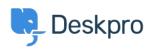

Deskpro Legacy > I'm having trouble with translated words appearing in < قاعدة المعلومات the wrong order

## I'm having trouble with translated words appearing in the wrong order

Deskpro Legacy -  $(\cdot)$  تعلیقات - Ben Henley - 2023-05-25

## Question

.Some words are displayed out of order in parts of the agent interface

## Answer

This problem can be caused by Chrome's auto-translate feature. In Chrome, go to **Settings** > **Show advanced settings** and disable the "translate pages that aren't in a language .you read" option

If this doesn't fix the problem or you are not using Chrome, find the relevant phrase in the Deskpro admin interface under **Settings** > **Languages** and check the translation. Please <code>/correct</code> any translation mistakes you find at <a href="http://languages.deskpro.com">http://languages.deskpro.com</a>

| البطاقات    |  |  |
|-------------|--|--|
| translation |  |  |